# **Microscopes Online Name Name** *Name Name Name Name Name Name Name Name Name Name Name Name Name Name Name Name Name Name Name Name Name*

**Go to the** *Cells & Microscopes* **page of the** *Kid Zone* **at http://sciencespot.net/ to find the links below.** 

# **Site #1: A-Z Microscope History**  1. Who was the first man to make and use a microscope? 2. What was his microscope called? \_\_\_\_\_\_\_\_\_\_\_\_\_\_\_\_\_\_\_\_\_\_\_\_\_\_\_\_\_\_\_\_\_\_\_\_\_\_\_\_\_\_\_\_\_\_\_\_\_\_\_\_\_ 3. How many microscopes did he create in his lifetime? 4. How can you change the power of a single-lens microscope? 5. How was the first compound microscope different from Leeuwenhoek's microscope? \_\_\_\_\_\_\_\_\_\_\_ \_\_\_\_\_\_\_\_\_\_\_\_\_\_\_\_\_\_\_\_\_\_\_\_\_\_\_\_\_\_\_\_\_\_\_\_\_\_\_\_\_\_\_\_\_\_\_\_\_\_\_\_\_\_\_\_\_\_\_\_\_\_\_\_\_\_\_\_\_\_\_\_\_\_\_\_\_\_\_\_\_\_ 6. Where are the two lenses located in a compound microscope used in most classrooms today? \_\_\_\_\_ \_\_\_\_\_\_\_\_\_\_\_\_\_\_\_\_\_\_\_\_\_\_\_\_\_\_\_\_\_\_\_\_\_\_\_\_\_\_\_\_\_\_\_\_\_\_\_\_\_\_\_\_\_\_\_\_\_\_\_\_\_\_\_\_\_\_\_\_\_\_\_\_\_\_\_\_\_\_\_\_\_\_ 7. What did each of the following scientists discover by using a compound microscope? Robert Hooke - \_\_\_\_\_\_\_\_\_\_\_\_\_\_\_\_\_\_\_\_\_\_\_\_\_\_\_\_\_\_\_\_\_\_\_\_\_\_\_\_\_\_\_\_\_\_\_\_\_\_\_\_\_\_\_\_\_\_\_\_\_\_\_\_\_\_\_\_ Louis Pasteur -Robert Koch -**Site #2: Microbus** - Go to the "*History of the Microscope*" section. 1. What did the Romans discover as they experimented with different shapes of clear glass lenses? \_\_\_ \_\_\_\_\_\_\_\_\_\_\_\_\_\_\_\_\_\_\_\_\_\_\_\_\_\_\_\_\_\_\_\_\_\_\_\_\_\_\_\_\_\_\_\_\_\_\_\_\_\_\_\_\_\_\_\_\_\_\_\_\_\_\_\_\_\_\_\_\_\_\_\_\_\_\_\_\_\_\_\_\_\_ 2. What were early lenses called besides magnifiers? Why? \_\_\_\_\_\_\_\_\_\_\_\_\_\_\_\_\_\_\_\_\_\_\_\_\_\_\_\_\_\_\_\_\_\_ \_\_\_\_\_\_\_\_\_\_\_\_\_\_\_\_\_\_\_\_\_\_\_\_\_\_\_\_\_\_\_\_\_\_\_\_\_\_\_\_\_\_\_\_\_\_\_\_\_\_\_\_\_\_\_\_\_\_\_\_\_\_\_\_\_\_\_\_\_\_\_\_\_\_\_\_\_\_\_\_\_\_ 3. Describe the compound microscope developed by Zaccharias and Hans Janssen. \_\_\_\_\_\_\_\_\_\_\_\_\_\_\_\_\_\_\_\_\_\_\_\_\_\_\_\_\_\_\_\_\_\_\_\_\_\_\_\_\_\_\_\_\_\_\_\_\_\_\_\_\_\_\_\_\_\_\_\_\_\_\_\_\_\_\_\_\_\_\_\_\_\_\_\_\_\_\_\_\_\_ 4. What did Galileo contribute to the field of microscopy? \_\_\_\_\_\_\_\_\_\_\_\_\_\_\_\_\_\_\_\_\_\_\_\_\_\_\_\_\_\_\_\_\_\_\_ \_\_\_\_\_\_\_\_\_\_\_\_\_\_\_\_\_\_\_\_\_\_\_\_\_\_\_\_\_\_\_\_\_\_\_\_\_\_\_\_\_\_\_\_\_\_\_\_\_\_\_\_\_\_\_\_\_\_\_\_\_\_\_\_\_\_\_\_\_\_\_\_\_\_\_\_\_\_\_\_\_\_ 5. Who is known as the "Father of Microscopy"? \_\_\_\_\_\_\_\_\_\_\_\_\_\_\_\_\_\_\_\_\_\_\_\_\_\_\_\_\_\_\_\_\_

## **Site #3: What in the World - Mystery Photos (from National Geographic)**

Try at least four different challenges in the "*What in the World*" category and record your results in the chart. You will need to fill in the chart with the title of the game and the name of the four objects shown in the pictures.

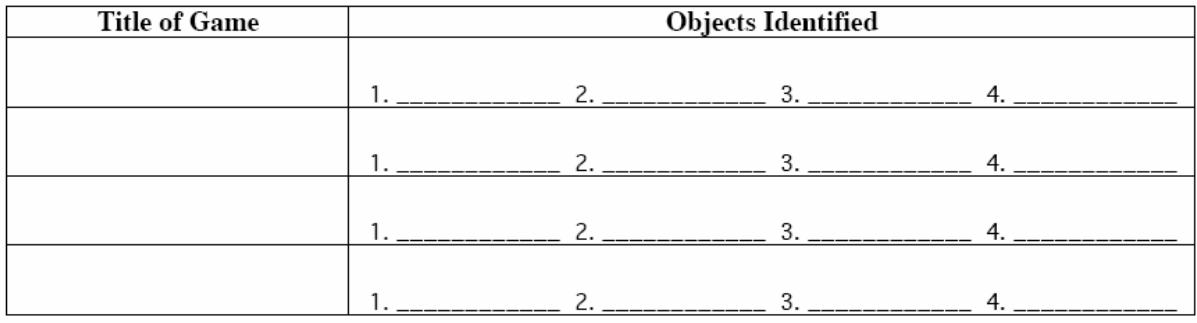

#### **SITE #4 : Magnification Module**

1. Select "Apollo Moon Rock" from the pop-up menu. View the rock at each of the different magnifications. Choose three other items from the list and view at the different magnifications.

- (a) At which power do you see the greatest detail?
- (b) At which power do you see the largest amount of the sample?\_\_\_\_\_\_\_\_\_\_\_\_\_\_\_\_\_\_
- (c) At which power do you see the smallest amount of the sample?
- 2. What do you notice about the image as you increase the magnification?

#### **SITE #5: Powers of Ten**

If you need to stop the Powers of Ten display, click the Auto/Manual button under the picture to display arrows that will allow you to go back to the first slide or move ahead.

\_\_\_\_\_\_\_\_\_\_\_\_\_\_\_\_\_\_\_\_\_\_\_\_\_\_\_\_\_\_\_\_\_\_\_\_\_\_\_\_\_\_\_\_\_\_\_\_\_\_\_\_\_\_\_\_\_\_\_\_\_\_\_\_\_\_\_\_\_\_\_\_\_\_\_\_\_\_\_\_\_\_

- 1. What is the first thing you see? How far away is it?
- 2. What is the last thing you see? \_\_\_\_\_\_\_\_\_\_\_\_\_\_\_\_\_ How much is it magnified? \_\_\_\_\_\_\_\_\_\_\_\_\_\_\_\_
- 3. Write two to three sentences to summarize your observations of the Powers of Ten animation.

## **Done with your worksheet? Visit the other sites listed on the Cells & Microscopes page!**